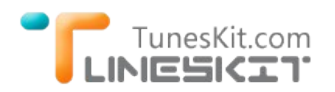

What's New in iTunes 11.3

# **What's new in Apple iTunes 11.3?**

Posted by Rick Lee on July 21, 2014 2:30:09 PM.

**Apple** released the new **iTunes version 11.3** on July 10. In the new iTunes 11.3, it includes all iTunes extras for HD movies for Apple TV 6.2 and iOS 8. It's a good news for all iTunes movie lovers. iTunes extras gives us an all-round visual and audio treat by providing behind-thescenes videos, short films, high-resolution image galleries, director's commentary, scenes, and so on. But all these content are paid before in DVD version.

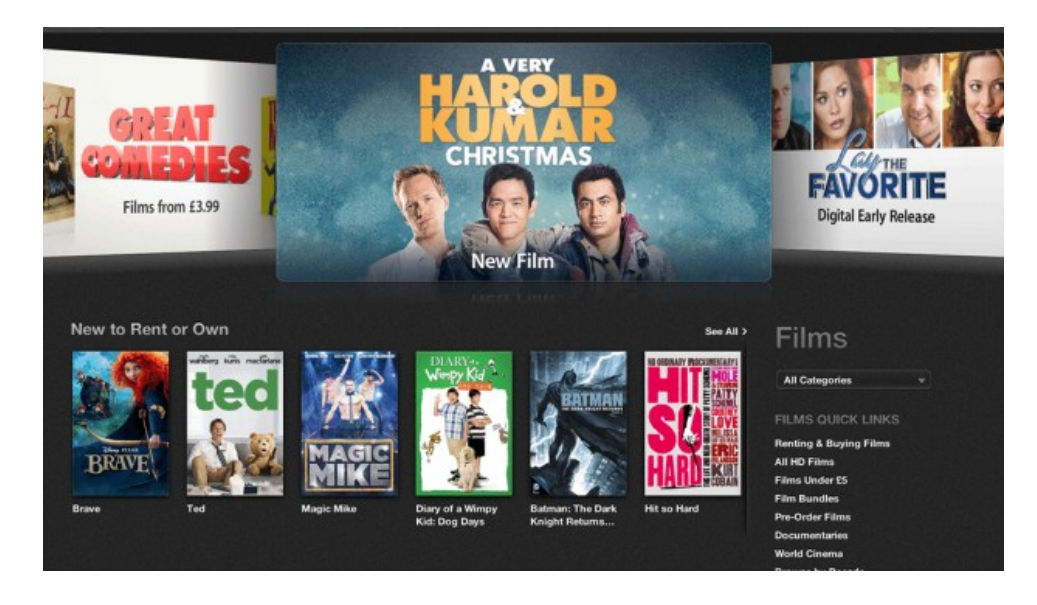

# **What does iTunes mean for us?**

**iTunes is a digital content store:** To many people, iTunes store is an essential part of their digital lives. They bought musics, movies, TV shows, Apps and Books, Radios from iTunes store.

What makes the iTunes Store such a hit? iTunes is the world's #1 music store. It has millions of DRM free songs with very cheap price, usually at just 69¢, 99¢, or \$1.29 for each track. And you can find all newly released album or single songs in iTunes music store. Besides, you can find your favorite movies in iTunes movie store. Both HD version and SD version are available to download. The only downside for [iTunes movie is that all these movies/tv shows are DRM protected, so you are limited to watch them with Apple's products only. Learn how](http://www.tuneskit.com/tuneskit-for-mac.html) to crack iTunes DRM protection on iTunes movies.

As iPhone, iPad are capturing more market share in mobile area, iTunes App store also becomes very necessary for these iOS devices' owners.

**iTunes is a professional media player:** iTunes also performs as a free Media player application for Mac and PC. It organizes and plays your digital music and video on your computer, and even keeps all your content in sync. Especially the music or videos you purchased from [iTunes store, you can only use iTunes to play these digital content on your computer. Learn what do to if you want to play iTunes movies](http://www.tuneskit.com/drm-m4v-to-media-players/itunes-video-to-vlc.html) with VLC player?

**iTunes is a iOS sync tool:** iTunes is the only official sync tool authorized by Apple to sync all the content between computers and iPhone, iPad and iPod. It also makes backups for all your content. And iCloud makes iTunes more powerful.

## **What Does iTunes Do During the DRM Removing Process?**

iTunes also plays an important role during TunesKit DRM removing process. To use TunesKit sucessfully, you have to install the newest iTunes at first. When you launch [TunesKit iTunes DRM Remover for Mac,](http://www.tuneskit.com/tuneskit-for-mac.html) add iTunes videos and start conversion, iTunes program will be launchedin the background. TunesKit will detect your license for the movie you want to convert and start to remove the DRM.

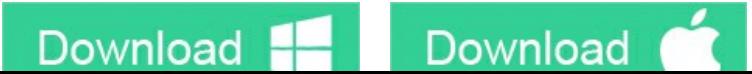

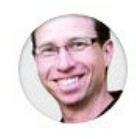

[Rick Lee](http://www.facebook.com/TunesKit) has written about business and consumer technology for nearly 25 years. He is the author of more than a dozen books.

**SHARING IS GREAT! [Tweet](https://twitter.com/share)**

**A** SAVE PAGE AS PDF

### **Leave a comment**

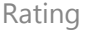

YourName

\* 1 to 50 chars

email

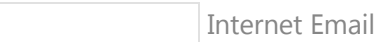

#### Comments

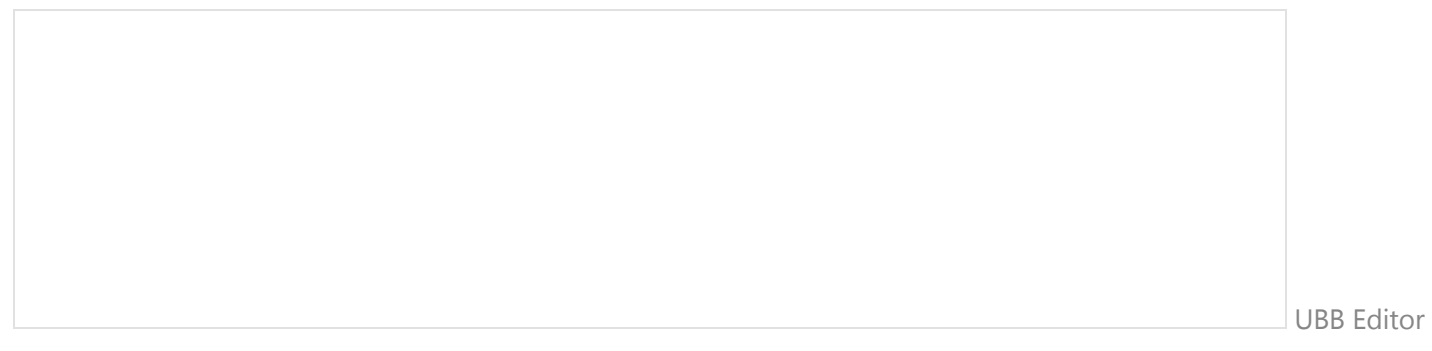

 **Submit** 

 $\bigwedge$  [Home](http://www.tuneskit.com/) > [Resource](http://www.tuneskit.com/resource.html) > What's new in iTunes 11.3

### **HOT Topic**

[How DRM Works?](http://www.tuneskit.com/drm-basics/what-is-drm-how-drm-works.html)

#### **SUPPORT**

[Get Free License](http://www.tuneskit.com/get-free-license.html)

[FAQ](http://www.tuneskit.com/faq.html)

[How to Convert iTunes M4V to MP4?](http://www.tuneskit.com/drm-m4v-to-popular-formats/itunes-m4v-to-mp4.html)

[Top iTunes DRM Removal Software](http://www.tuneskit.com/reviews/3-best-itunes-drm-removal-software.html) Reviews

[Watch iTunes Movies on Samsung Galaxy](http://www.tuneskit.com/drm-m4v-to-devices/transfer-itunes-movies-to-samsung-galaxy.html)

[Upload iTunes Video Clips to YouTube](http://www.tuneskit.com/drm-m4v-to-internet/upload-itunes-video-to-youtube.html)

#### **CONNECT WITH US**

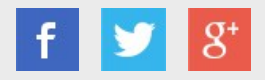

[Home](http://www.tuneskit.com/) | [About](http://www.tuneskit.com/about.html) | [Upgrade & Refund Policy](http://www.tuneskit.com/upgrade-refund-policy.html) | [Affiliate](http://www.tuneskit.com/affiliate.html) | [Press Release](http://www.tuneskit.com/releases) | [Sitemap](http://www.tuneskit.com/sitemap.html) Copyright © 2012-2014 www.tuneskit.com. All Rights Reserved.

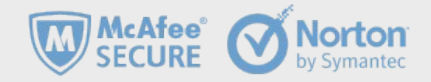